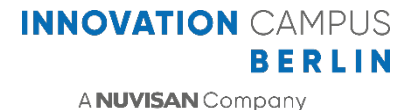

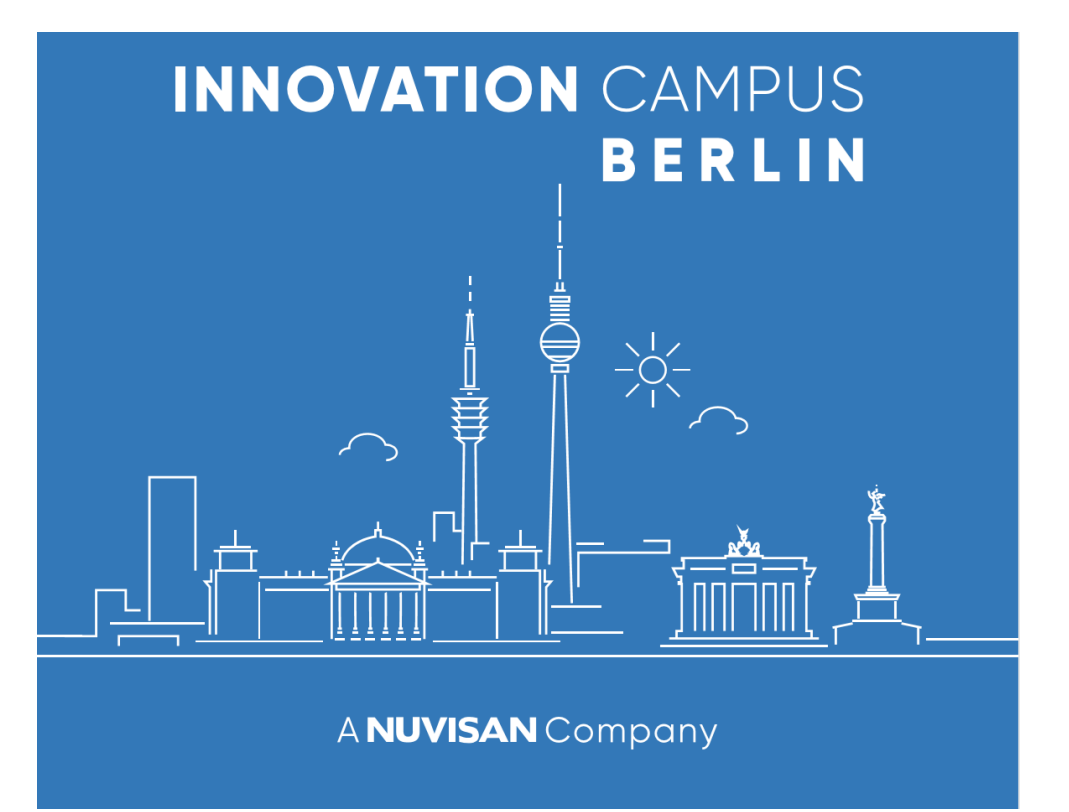

**Implementing a Cheminformatics Workflow Environment from Scratch in Medium-Sized Pharma Company - Lessons Learned**

**Dora Šribar**

## **Berlin, November 4th 2021**

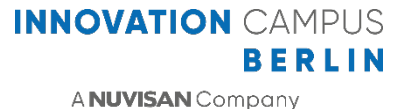

## Nuvisan Innovation Campus Berlin

- Fully integrated Science contract research organization specializing in drug discovery and development
- Areas of research:
	- Lead Discovery
	- Life Science Chemistry
	- Therapeutic Research
	- Preclinical Compound Profiling
	- Digital Life Science
- We needed the platform that will:
	- Enable the implementation of different workflows for the processing, analysis and predictive modeling of chemical data
	- Enable sharing of the developed workflows across the organization with ensured data privacy
	- Be budget-friendly

# KNIME at Innovation Campus Berlin: Infrastructure

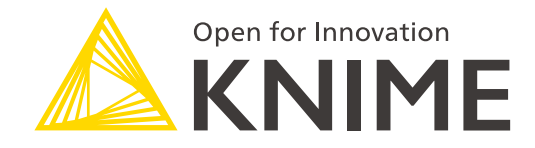

#### **KNIME Analytics Platform**

• Implementation of project-specific workflows within Digital Life Science

#### **KNIME Server**

- Implementation of various apps that are available to different departments
- Currently accessible through WebPortal, integration with other analytics platforms (e.g., TIBCO Spotfire®) is planned
- Technical details:
	- KNIME Server Large license split into two licenses for development and production server
	- Hosted on Virtual Machine with Ubuntu 20.04.3 LTS

**INNOVATION CAMPUS** BERLIN A NUVISAN Company

## KNIME at Innovation Campus Berlin: Use cases

**Data wrangling and analysis** Processing of different file formats, integration of different data sources, generation of user-friendly output,…

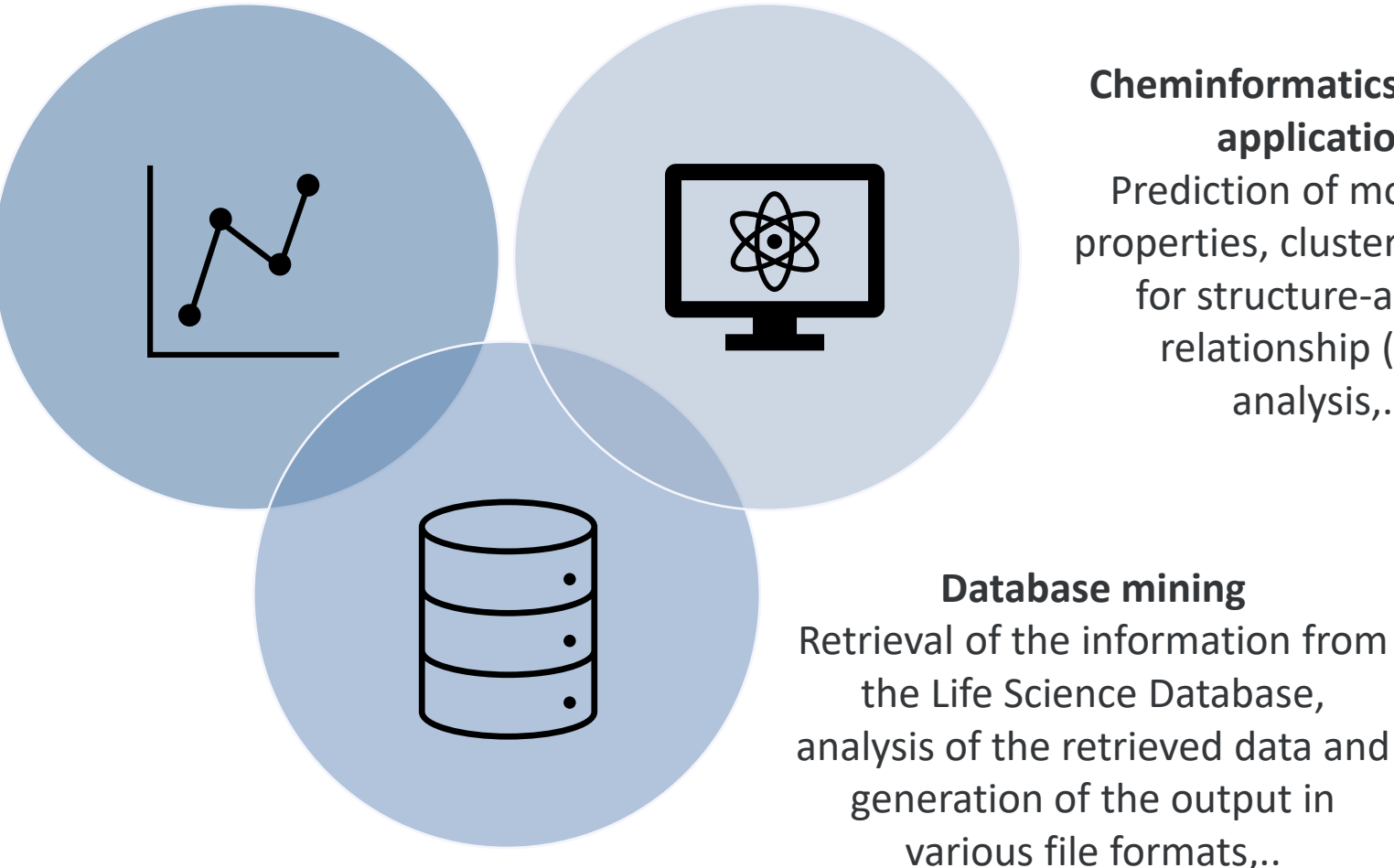

**Cheminformatics-specific application** Prediction of molecular properties, clustering, tools for structure-activity relationship (SAR) analysis,..

# Example workflow: Calculation of molecular properties

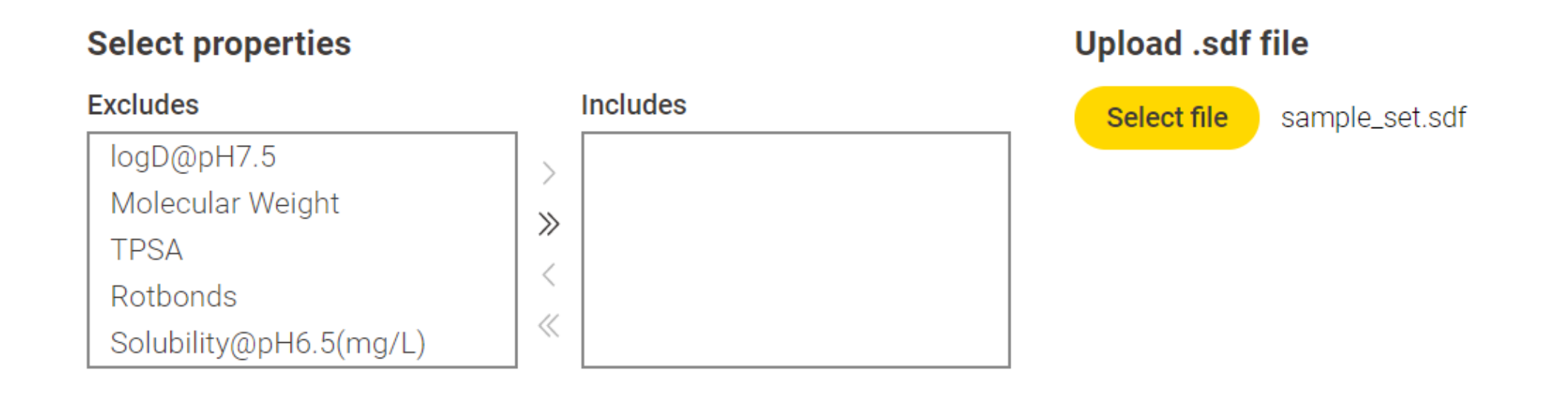

#### **User input: File upload and selection of properties in the WebPortal**

# Example workflow: Overview

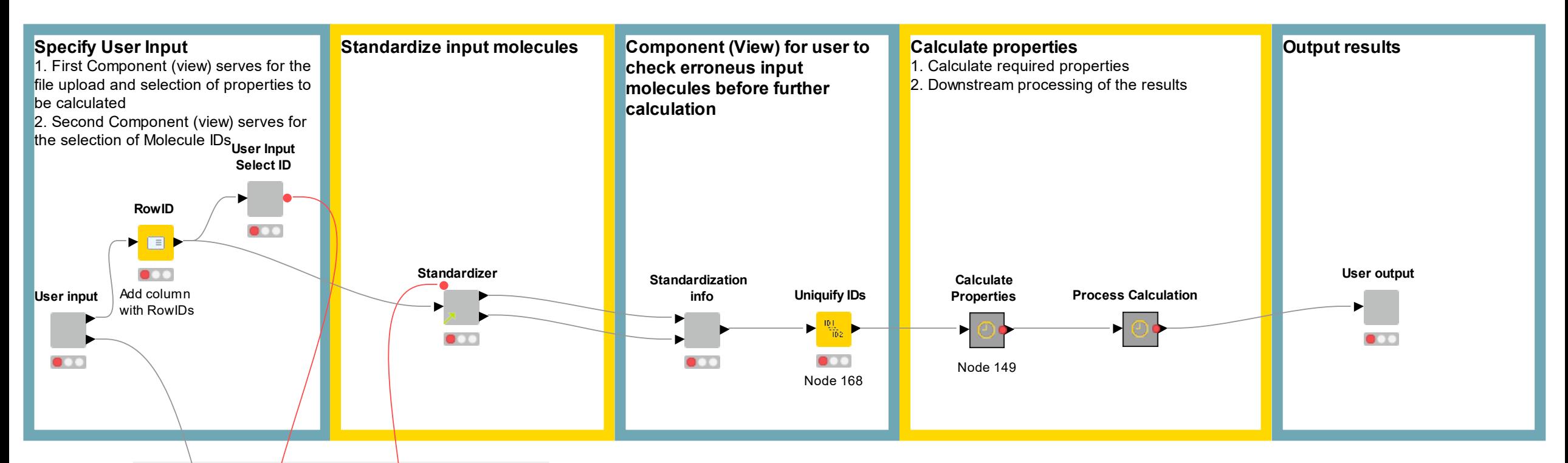

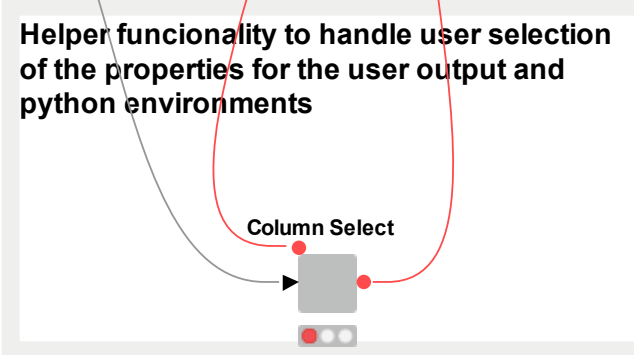

#### **Calculation of different properties**

Calculation of different properties (Molecular Weight, Solubility, LogD, CYP inhibition,…) either directly via various chemistry integrations in KNIME (e.g. RDKit, CDK, Indigo, Vernalis,..) or by implementing machine learning models based on the *in-house* life science data

# Example worklow: User input

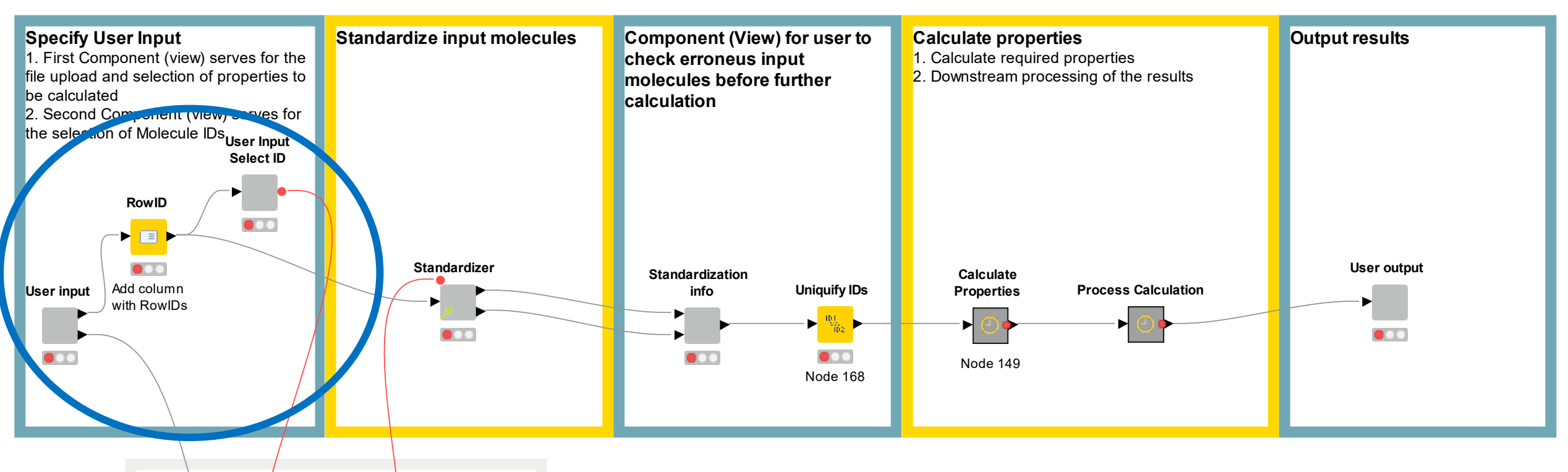

**Helper funcionality to handle user selection of the properties for the user output and python environments Column Select**

**User Input**

## Example workflow: Standardization of the molecules

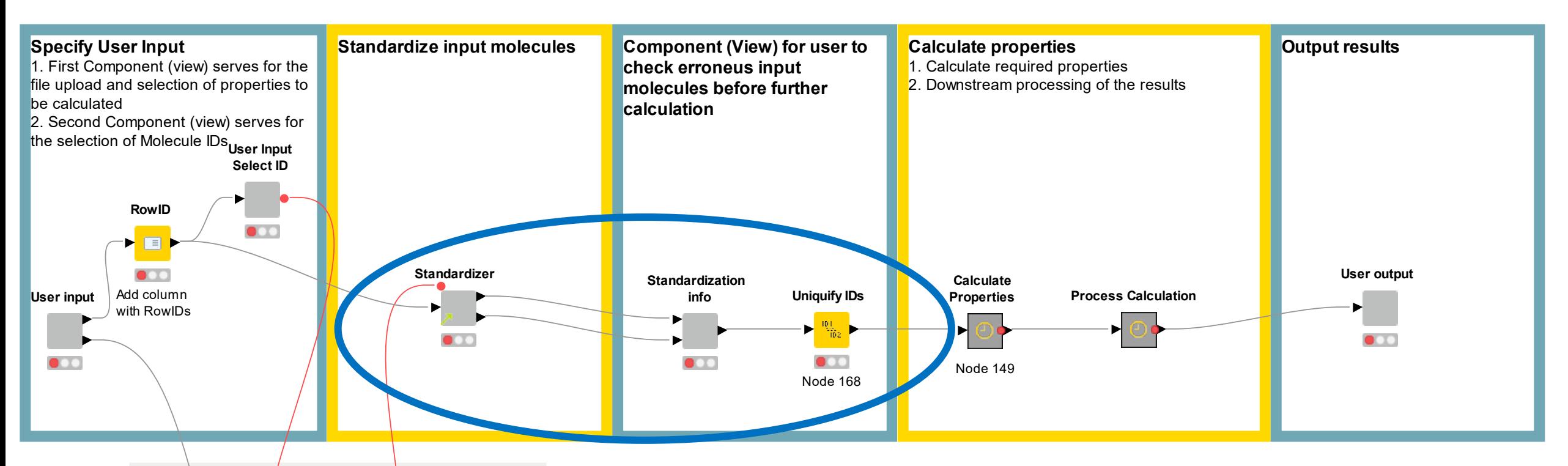

**Helper funcionality to handle user selection of the properties for the user output and** python environments **Column Select**

#### **Standardizer**

Structure standardization and check-up is mostly based on this very useful Python package:

https://github.com/chembl/ChEMBL\_Structure\_Pipeline

## Example workflow: Calculation of properties

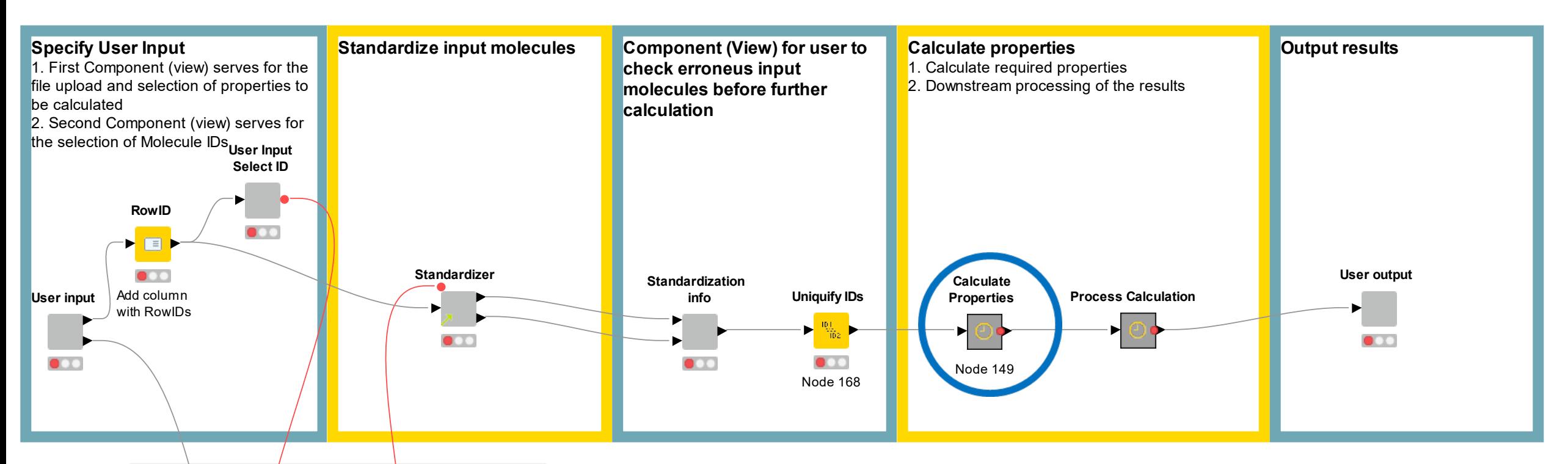

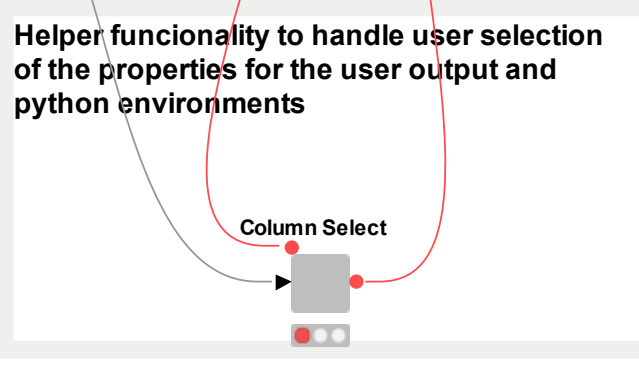

#### **Integration with other programming languages**

Machine learning models and different python-based scripts (or other programming languages) can be implemented easily using Python Integration Nodes

# Example workflow: Specifying different environments

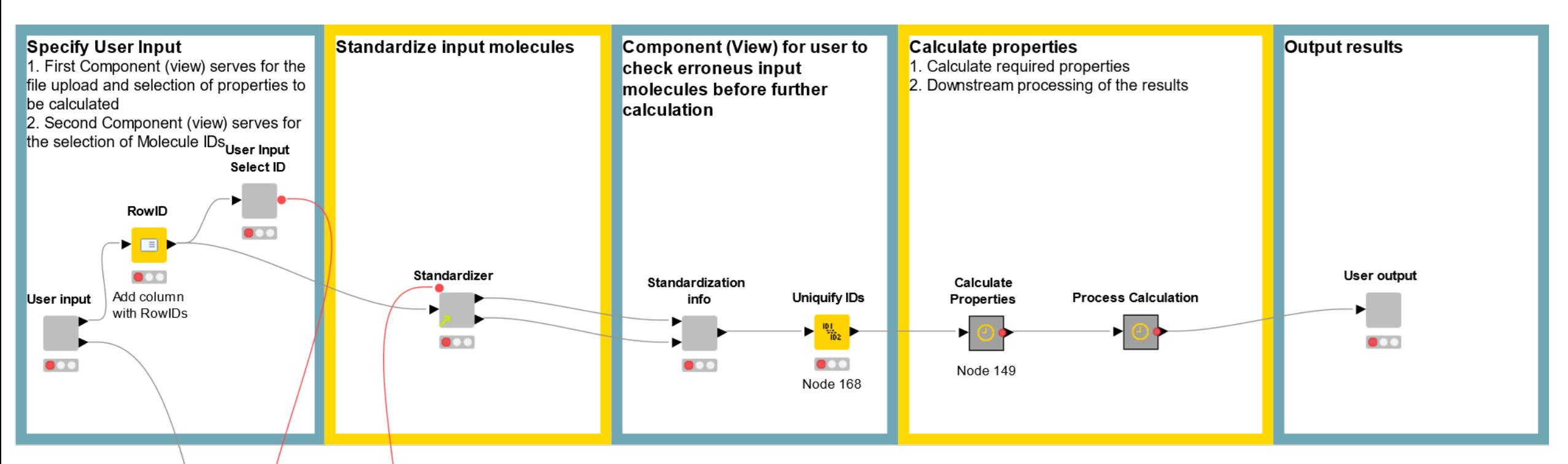

Helper funcionality to handle user selection of the properties for the user output and python environments

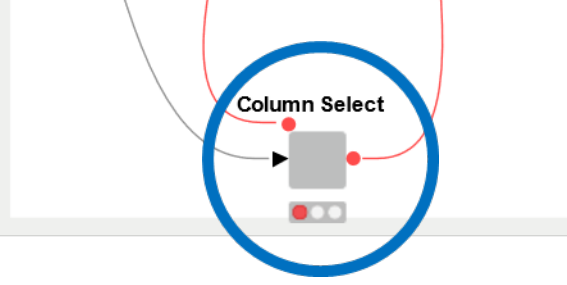

#### **Using multiple python environments**

Different environments (e.g conda or pyenv) per each node can be used by specifying the paths using flow variables https://docs.knime.com/latest/python\_installation\_guide/index.html#configure\_pytho n\_integration

## Example workflow: User output

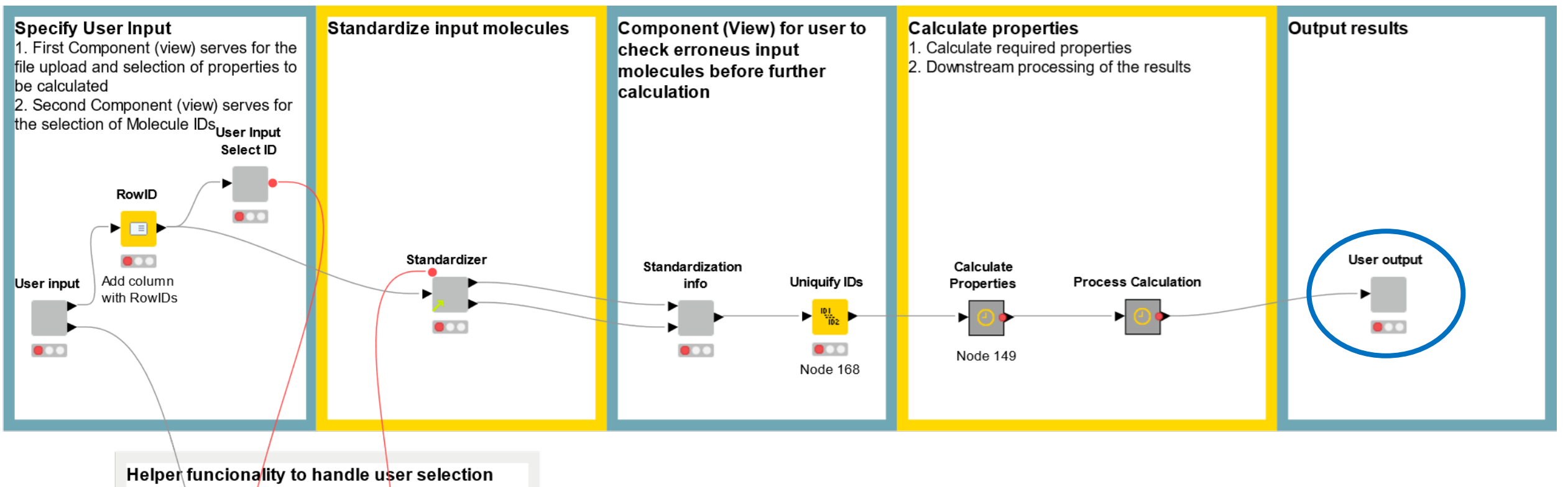

of the properties for the user output and python environments **Column Select** 

 $\bullet$ 

## Example workflow: User output in WebPortal

#### **Download**

? Download Results (sdf)

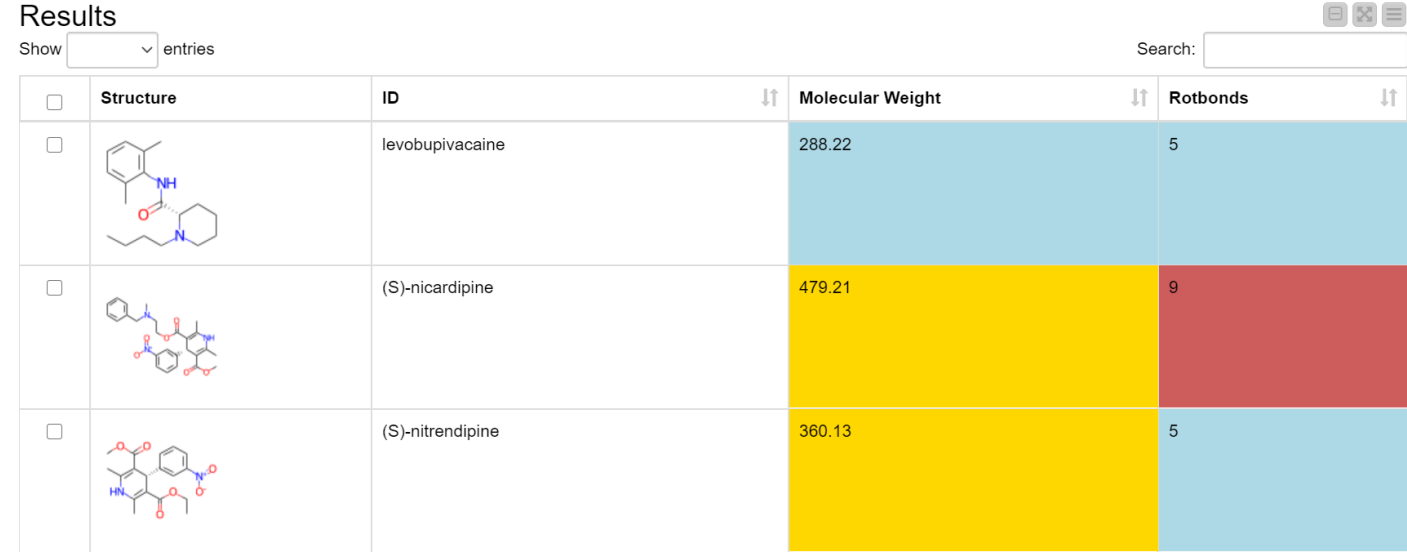

#### **User output: Display of results in WebPortal**

If you want to color the cells in the WebPortal, check this cool snippet! https://kni.me/w/Q-E\_6XmNXVqQ\_WgV

#### **Additionally,**

If you are interested in pptx, pdf,… reports, check the BIRT integration in KNIME: https://www.knime.com/getting-started-knime-birt

## Lessons learned

- Always check the output of the nodes! Anything that can go wrong will go wrong.
- In case you need to implement specific, more complex functionality:
	- Check https://hub.knime.com/
	- If there is no available KNIME implementation, try to implement it yourself (Python, R or whatever programming language you prefer) and integrate in KNIME environment. There is a good chance that someone already implemented what you are looking for in other programming language.
- If you have any questions or encounter any problems:
	- First check https://forum.knime.com/
	- If you still don't find a solution, contact KNIME support
	- This may save you lots of time and energy

## Team

- Vysalini Akshintala
- Andreas Bender
- Chetan Chintha
- Jörg Fanghänel
- **Andreas Göhrig**
- **Nadine Homeyer**
- **Christopher Linn**
- David Machalz
- Franz von Nussbaum
- Gaus Reza
- Holger Steuber
- **Franziska Witte**

Also, we are hiring! Check the positions on https://career.nuvisan.com/.